# **MICROSOFT WORD INTERMEDIATE**

Learn time-saving techniques in Word and use features such as styles, advanced tables and tracked changes.

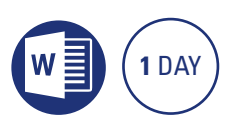

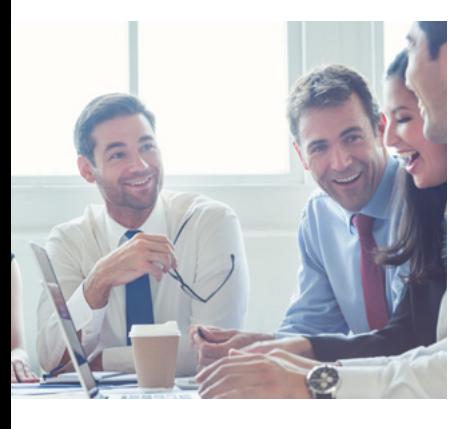

#### **Prerequisites**

Participants are required to have attended or have working knowledge of the topics covered in the Microsoft Word Introduction course.

# **Expected outcomes**

- Manipulate tabs for display of columnar information.
- Add a header and footer to a document.
- Use a more advanced range of editing functions to customise text, bullets and numbering, tables and pictures.
- Track multiple users and their edits with Tracked Changes.
- Create and use simple styles for consistency in document formatting.

# **Using the ruler**

- understand tabs
- set up and edit tabs
- type with tabs
- y leader dots
- work with indents

#### **Headers and footers**

- create a header and footer
- add page numbering
- insert the filename and path
- header and footer margins
- different first pages
- different odd and even pages

# **Bullets and numbering**

- create a list
- change bullet symbols
- adding lines without bullets
- restart and continue
- numbering • change numbering
- 
- adjust spacing • troubleshoot misaligned
- bullets and numbers • multilevel numbering
- picture bullets

### **Styles**

- apply existing styles
- update and modify styles
- create new styles
- 
- 
- 

#### **Advanced find and replace**

- 
- 
- characters

#### **Advanced tables**

- merge and split cells
- text direction
- table headings
- split a table
- positioning a table on a page • sort rows in a table
- convert tables to text

## **Quick Parts**

- save an item as a Quick Part
- add and modify a Quick Part
- inserting a Quick Part
- delete a Quick Part

#### **Tracking changes**

- turn on track changes
- make changes
- track options
- showing/hiding balloons
- accepting/rejecting changes
- turn off track changes

## **Pictures**

- crop image • add floating and inline captions
- compressing an image
- clip art and online images
- add alternate text
- insert a table of figures

Please note that content and terminology may vary slightly between different software versions. We offer training in all of the latest software versions.

#### **Who should attend**

This course has been developed for people who want to learn time saving techniques when working with Microsoft Word such as styles and bullets and numbering.

> Practical, relevant training developed for the Australian workplace.

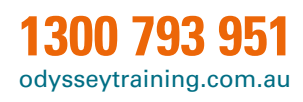

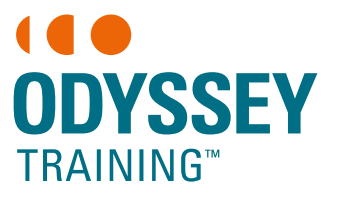

An SGS Company

• add styles to the template • heading numbering • table of contents from styles

• basic find and replace

• advanced find and replace

• find and replace non printing